# <span id="page-0-0"></span>**Guide to WHM Plugins - AppConfig Configuration File**

### **[Guide to WHM Plugins](https://documentation.cpanel.net/display/DD/Guide+to+WHM+Plugins)**

### [Plugin Files](https://documentation.cpanel.net/display/DD/Guide+to+WHM+Plugins+-+Plugin+Files)

[Installation](https://documentation.cpanel.net/display/DD/Guide+to+WHM+Plugins+-+Installation+Scripts)  **[Scripts](https://documentation.cpanel.net/display/DD/Guide+to+WHM+Plugins+-+Installation+Scripts)** [Interfaces](https://documentation.cpanel.net/display/DD/Guide+to+WHM+Plugins+-+Interfaces)

[Access](https://documentation.cpanel.net/display/DD/Guide+to+WHM+Plugins+-+Access+Control+Lists)  **Control** [Lists](https://documentation.cpanel.net/display/DD/Guide+to+WHM+Plugins+-+Access+Control+Lists)

> **[ACL](https://documentation.cpanel.net/display/DD/Guide+to+WHM+Plugins+-+The+ACL+Metadata+Perl+Module)** [Met](https://documentation.cpanel.net/display/DD/Guide+to+WHM+Plugins+-+The+ACL+Metadata+Perl+Module) [adat](https://documentation.cpanel.net/display/DD/Guide+to+WHM+Plugins+-+The+ACL+Metadata+Perl+Module) [a](https://documentation.cpanel.net/display/DD/Guide+to+WHM+Plugins+-+The+ACL+Metadata+Perl+Module)  [Perl](https://documentation.cpanel.net/display/DD/Guide+to+WHM+Plugins+-+The+ACL+Metadata+Perl+Module)  [Mod](https://documentation.cpanel.net/display/DD/Guide+to+WHM+Plugins+-+The+ACL+Metadata+Perl+Module) [ule](https://documentation.cpanel.net/display/DD/Guide+to+WHM+Plugins+-+The+ACL+Metadata+Perl+Module) [ACL](https://documentation.cpanel.net/display/DD/Guide+to+WHM+Plugins+-+The+ACL+Object+Perl+Module) [Obj](https://documentation.cpanel.net/display/DD/Guide+to+WHM+Plugins+-+The+ACL+Object+Perl+Module)

[ect](https://documentation.cpanel.net/display/DD/Guide+to+WHM+Plugins+-+The+ACL+Object+Perl+Module)  [Perl](https://documentation.cpanel.net/display/DD/Guide+to+WHM+Plugins+-+The+ACL+Object+Perl+Module)  [Mod](https://documentation.cpanel.net/display/DD/Guide+to+WHM+Plugins+-+The+ACL+Object+Perl+Module) [ule](https://documentation.cpanel.net/display/DD/Guide+to+WHM+Plugins+-+The+ACL+Object+Perl+Module) [ACL](https://documentation.cpanel.net/display/DD/Guide+to+WHM+Plugins+-+ACL+Reference+Chart) [Ref](https://documentation.cpanel.net/display/DD/Guide+to+WHM+Plugins+-+ACL+Reference+Chart)

[ce](https://documentation.cpanel.net/display/DD/Guide+to+WHM+Plugins+-+ACL+Reference+Chart) 

[rt](https://documentation.cpanel.net/display/DD/Guide+to+WHM+Plugins+-+ACL+Reference+Chart)

[AppConfig Plugin](https://documentation.cpanel.net/display/DD/Guide+to+WHM+Plugins+-+AppConfig+Registration)  **[Registration](https://documentation.cpanel.net/display/DD/Guide+to+WHM+Plugins+-+AppConfig+Registration)** 

> [Add](https://documentation.cpanel.net/display/DD/Guide+to+WHM+Plugins+-+Add+Plugins)  [Plugins](https://documentation.cpanel.net/display/DD/Guide+to+WHM+Plugins+-+Add+Plugins)

**[Checks](https://documentation.cpanel.net/display/DD/Guide+to+WHM+Plugins+-+AppConfig+Checks)** 

**[Configurati](#page-0-0)** [on File](#page-0-0)

[Uninstall](https://documentation.cpanel.net/display/DD/Guide+to+WHM+Plugins+-+Uninstall+Plugins)  [Plugins](https://documentation.cpanel.net/display/DD/Guide+to+WHM+Plugins+-+Uninstall+Plugins)

Introduction

AppConfig configuration files store each plugin's or application's AppConfig settings.

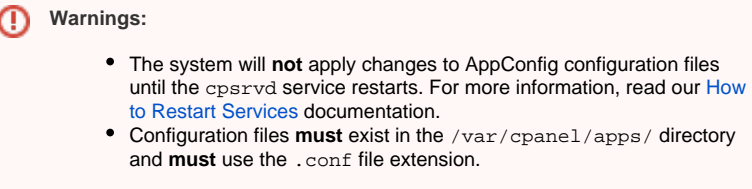

### File contents

When you create an AppConfig file, use the key=value pairs from the tables below.

### Note:

 $\sim$ 

The AppConfig configuration file supports comments.

### **All applications**

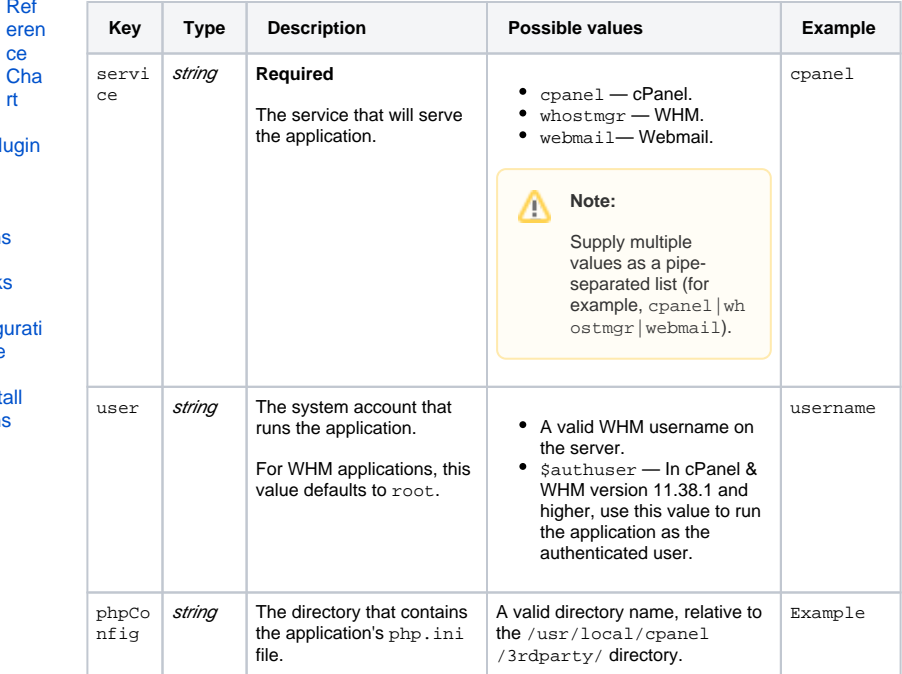

Λ

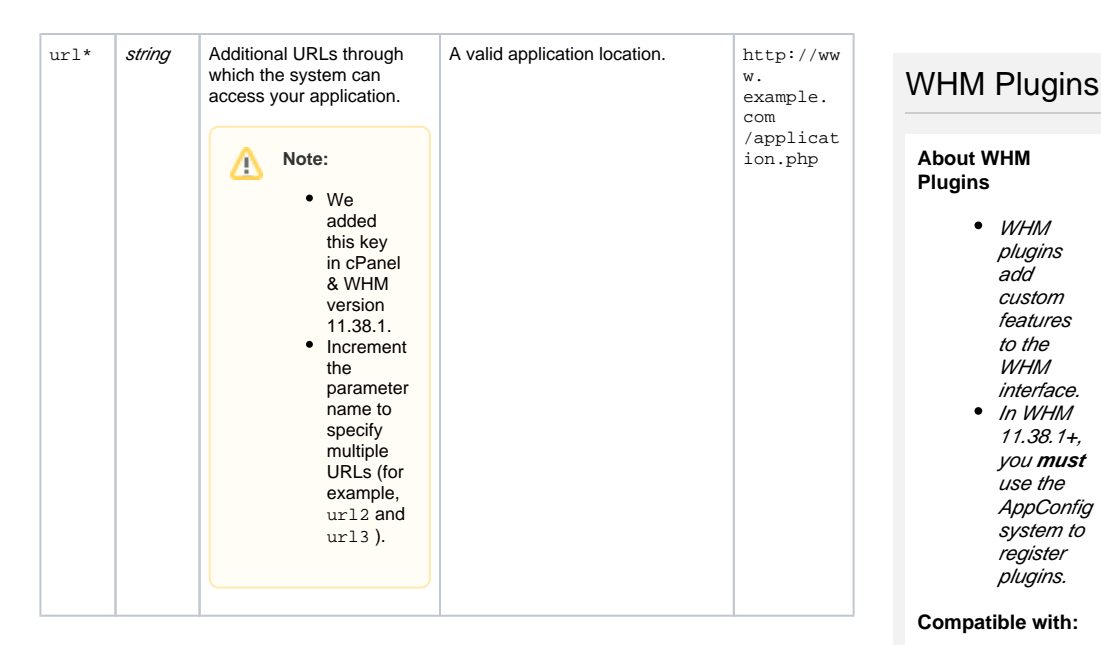

### **WHM applications**

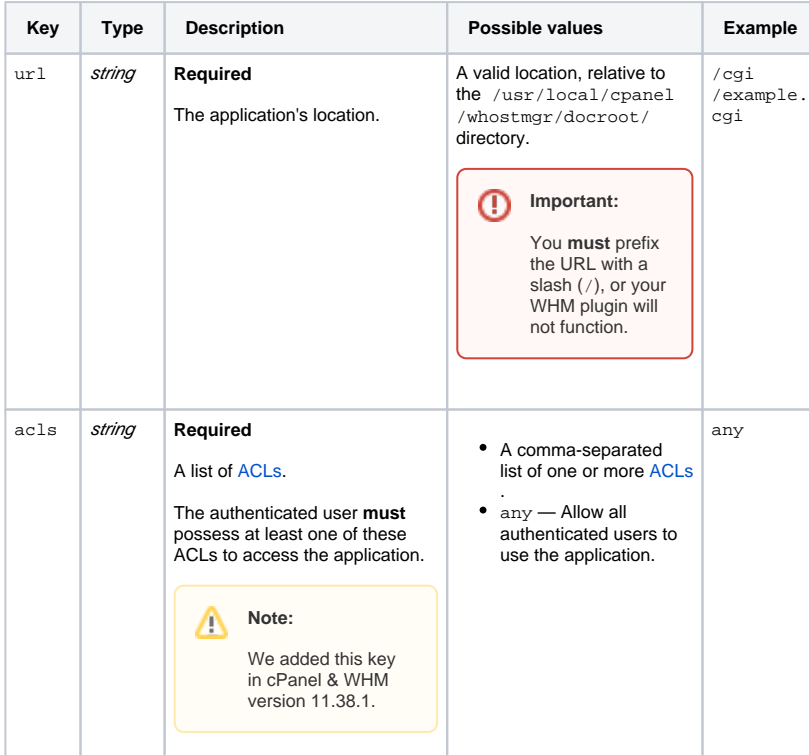

## **Related Documentation**

WHM 11.32+

- [Configure](https://documentation.cpanel.net/display/70Docs/Configure+ClamAV+Scanner)  [ClamAV Scanner](https://documentation.cpanel.net/display/70Docs/Configure+ClamAV+Scanner)
- [Guide to WHM](https://documentation.cpanel.net/display/DD/Guide+to+WHM+Plugins)  [Plugins](https://documentation.cpanel.net/display/DD/Guide+to+WHM+Plugins) — WHM plugins add new functionality to the WHM interface.
- [Guide to WHM](https://documentation.cpanel.net/display/DD/Guide+to+WHM+Plugins+-+AppConfig+Registration)  [Plugins -](https://documentation.cpanel.net/display/DD/Guide+to+WHM+Plugins+-+AppConfig+Registration)  [AppConfig](https://documentation.cpanel.net/display/DD/Guide+to+WHM+Plugins+-+AppConfig+Registration)  [Registration](https://documentation.cpanel.net/display/DD/Guide+to+WHM+Plugins+-+AppConfig+Registration) — Use AppConfig to register plugins with the WHM interface.
- [Guide to WHM](https://documentation.cpanel.net/display/DD/Guide+to+WHM+Plugins+-+The+AppConfig+System)  [Plugins - The](https://documentation.cpanel.net/display/DD/Guide+to+WHM+Plugins+-+The+AppConfig+System)  [AppConfig](https://documentation.cpanel.net/display/DD/Guide+to+WHM+Plugins+-+The+AppConfig+System)  [System](https://documentation.cpanel.net/display/DD/Guide+to+WHM+Plugins+-+The+AppConfig+System) — The AppConfig system configures cPanel & WHM attributes and registers WHM plugins.
- [Guide to WHM](#page-0-0)  [Plugins -](#page-0-0)  [AppConfig](#page-0-0)  **Configuration** [File](#page-0-0) — AppConfig configuration files store each plugin's or application's AppConfig settings.

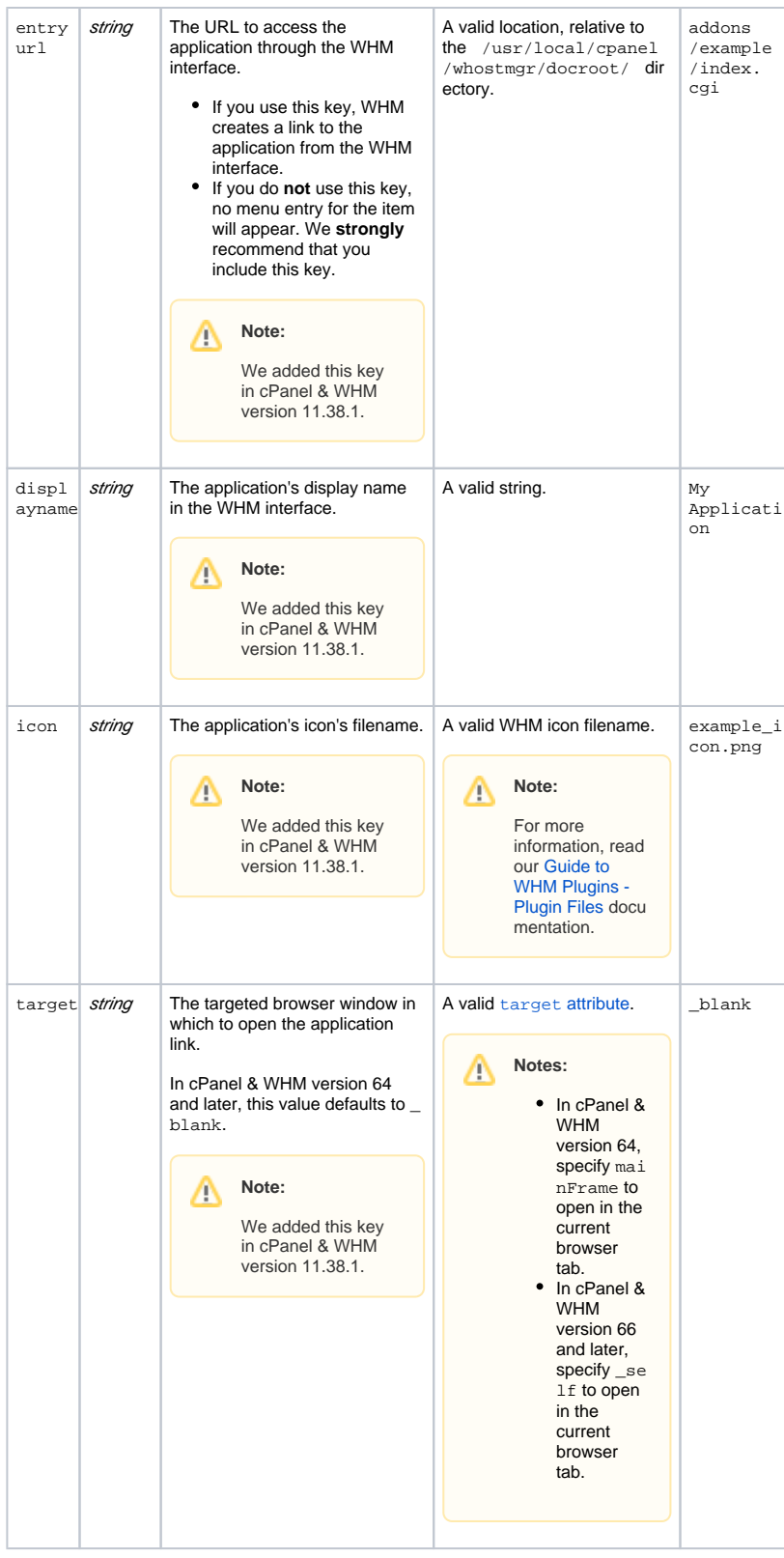

### **cPanel and Webmail applications**

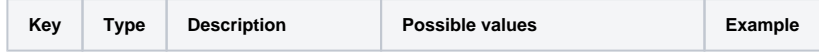

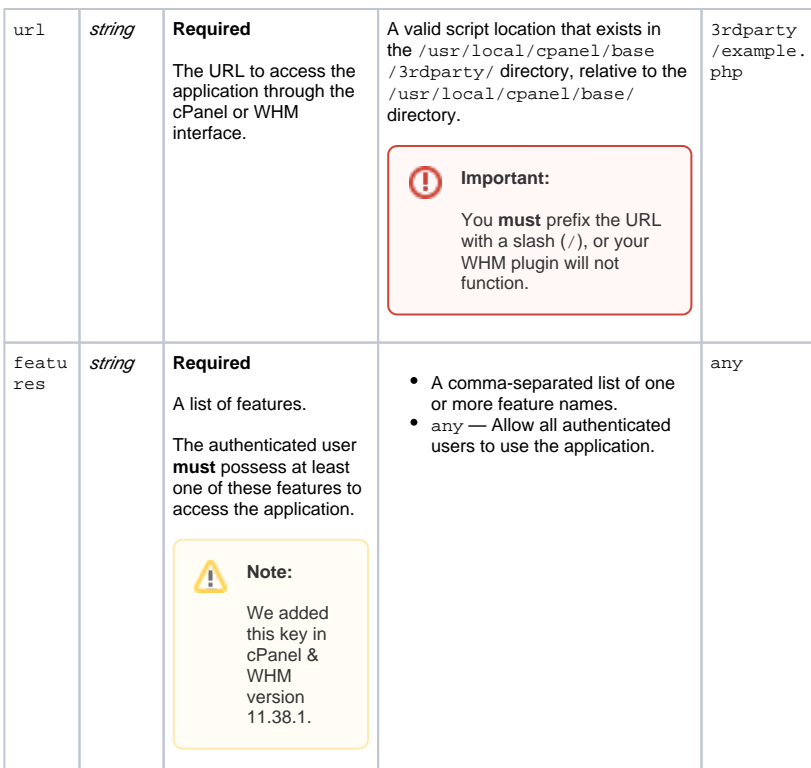

### Example

```
# The application's service.
service=cpanel
# Physical path: /usr/local/cpanel/3rdparty/Example.php
# Literal URL path: $server:$port/$cpsession/3rdparty/Example.php
url=/3rdparty/Example.php
# System user to run process as
user=cpaneluser
# Directory that contains the php.ini file.
# (in the /usr/local/cpanel/3rdparty/ directory)
phpHandler=Example
# Features required
features=any
```